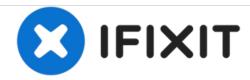

# **Dell Vostro 1500 Disk Drive Replacement**

This guide will show you how to replace the disk drive on your Dell Vostro 1500

Written By: Timothy Letourneau

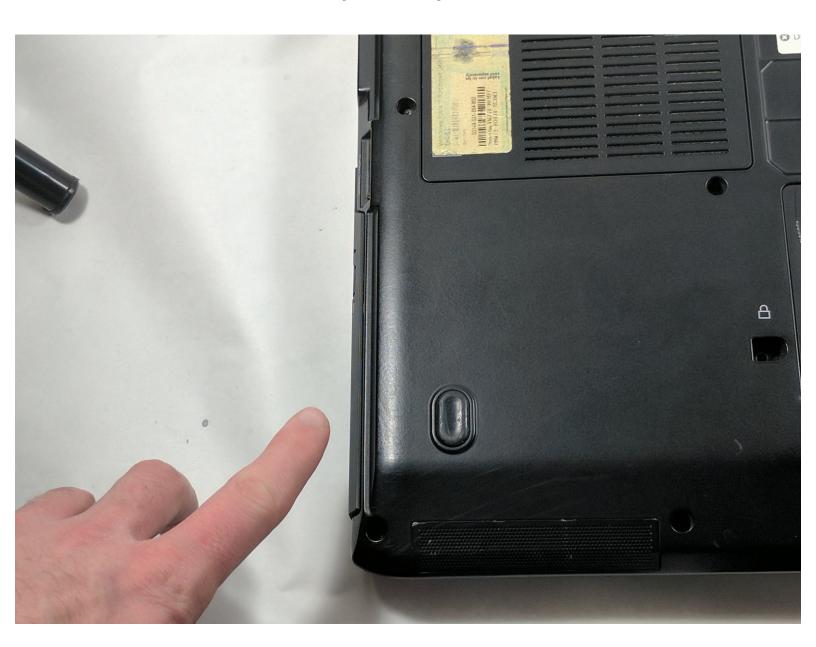

#### **INTRODUCTION**

This guide will show you how to replace the disk drive on your Dell Vostro 1500. There will be one screw you need to remove and it should take around five minutes.

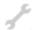

#### **TOOLS:**

Mako Driver Kit - 64 Precision Bits (1)

#### Step 1 — Battery

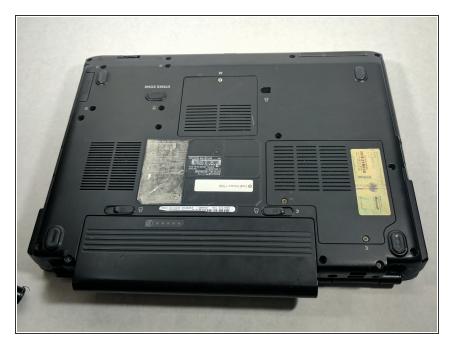

Make certain the power is off.

## Step 2

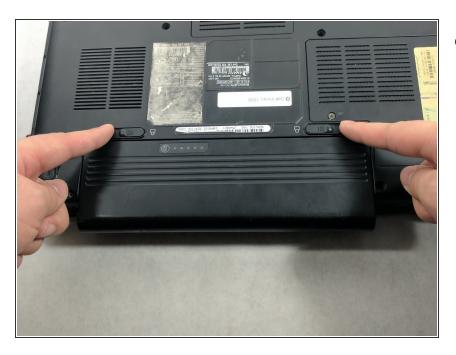

Press and slide the buttons inward.

## Step 3

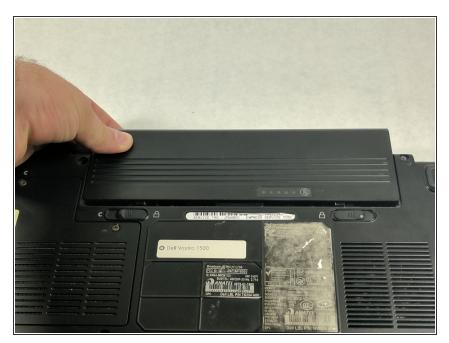

 Slide the battery away from the computer.

## Step 4

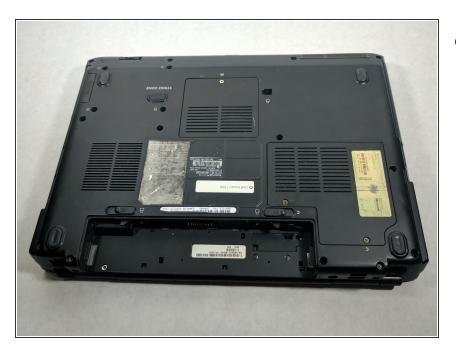

Remove the battery from the slot.

#### Step 5 — Disk Drive

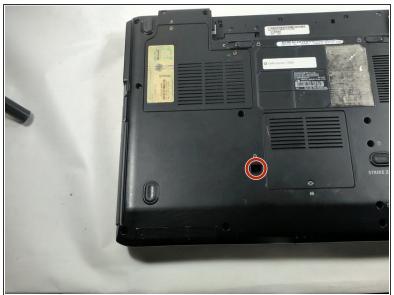

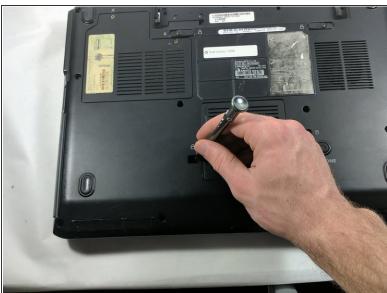

Unscrew the one 8.5mm Phillips head screw.

#### Step 6

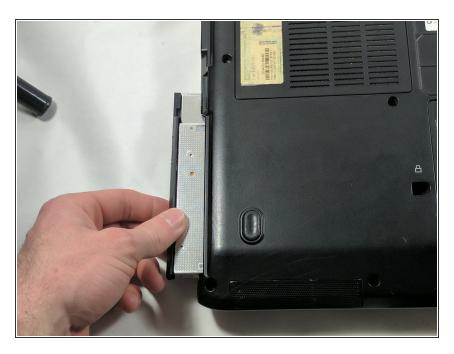

 Slide out the disk drive. This may require some force.

To reassemble your device, follow these instructions in reverse order.